## **Handreichung Entenrennen Teil III & IV**

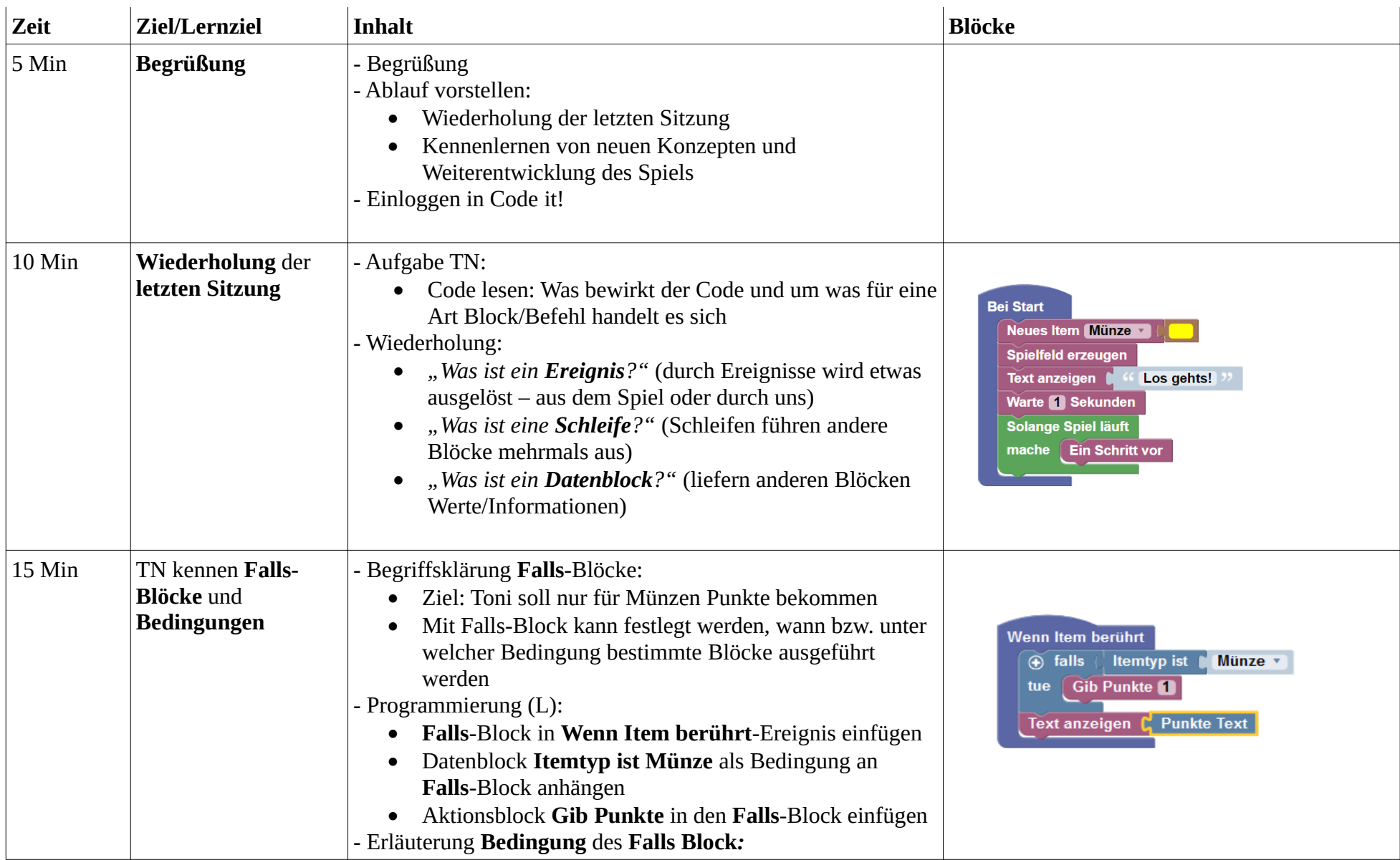

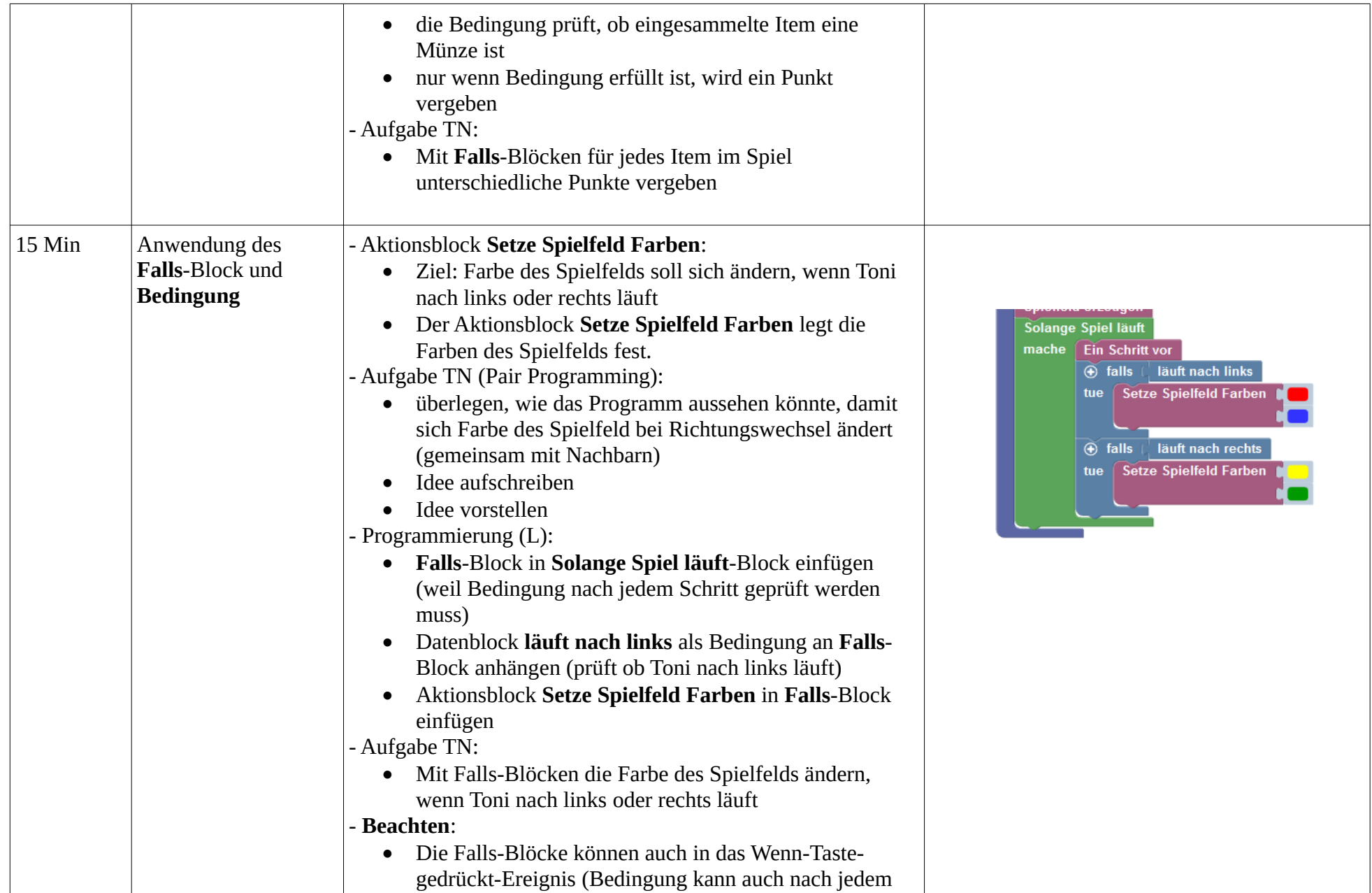

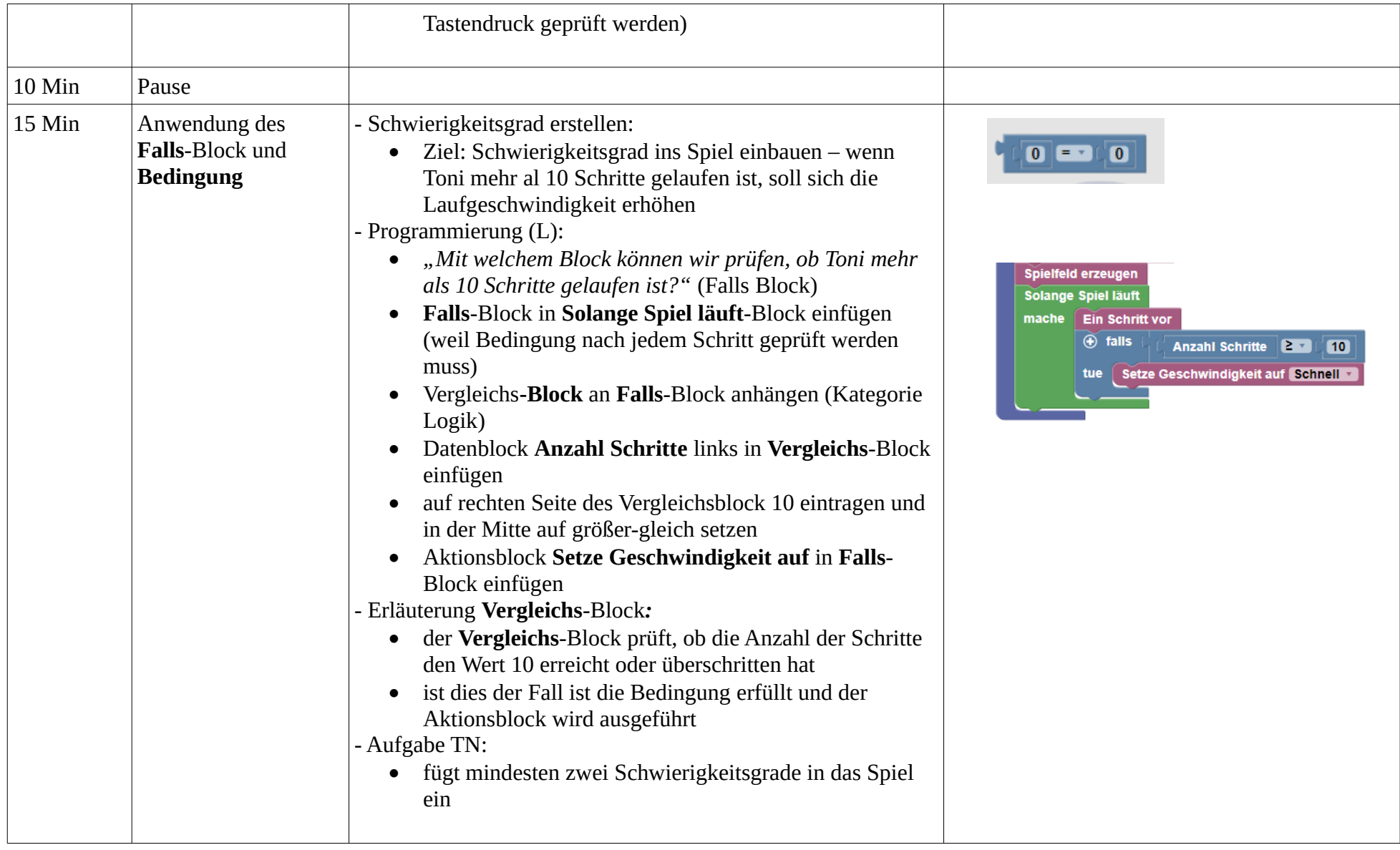

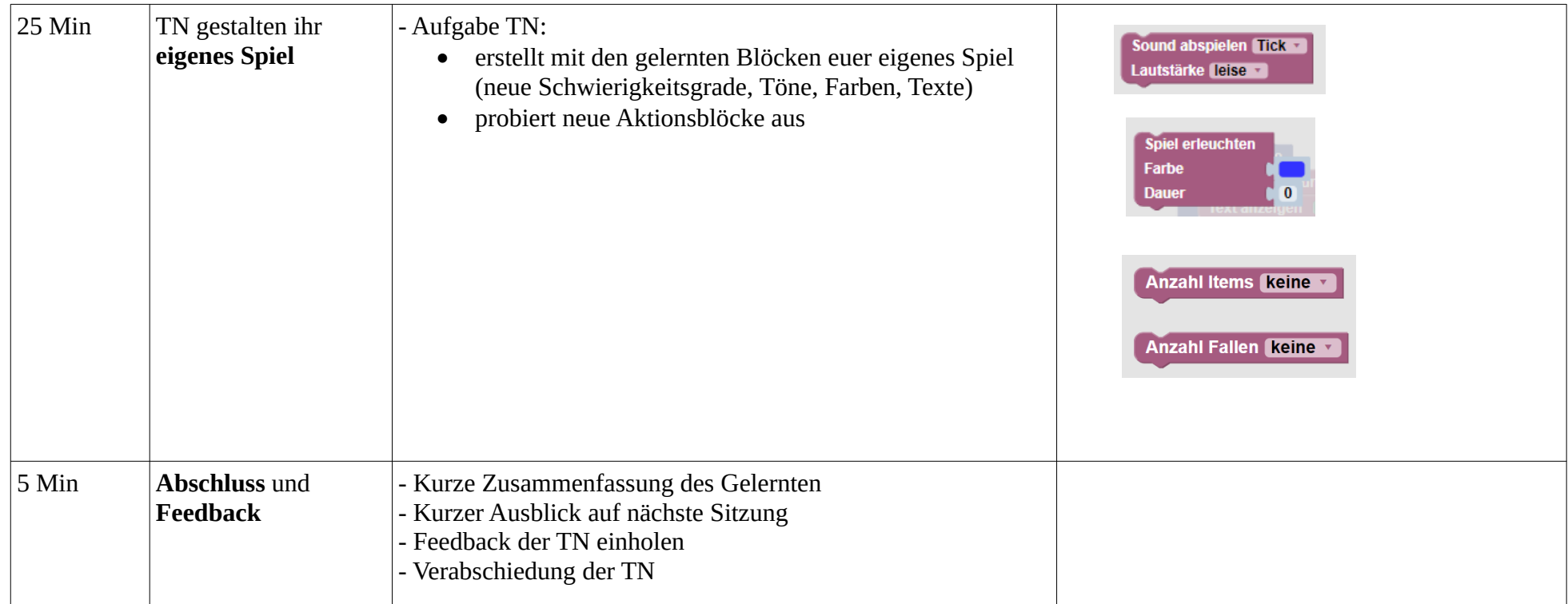